# Package 'BayesFluxR'

December 10, 2023

<span id="page-0-0"></span>Type Package

Title Implementation of Bayesian Neural Networks

Version 0.1.3

Maintainer Enrico Wegner <e.wegner@student.maastrichtuniversity.nl>

Description Implementation of 'BayesFlux.jl' for R; It extends the famous 'Flux.jl' machine learning library to Bayesian Neural Networks. The goal is not to have the fastest production ready library, but rather to allow more people to be able to use and research on Bayesian Neural Networks.

License MIT + file LICENSE

Encoding UTF-8

RoxygenNote 7.2.3

**Imports** JuliaCall  $(>= 0.17.5)$ , stats

**Suggests** testthat  $(>= 3.0.0)$ 

Config/testthat/edition 3

NeedsCompilation no

Author Enrico Wegner [aut, cre]

Repository CRAN

Date/Publication 2023-12-10 13:30:02 UTC

## R topics documented:

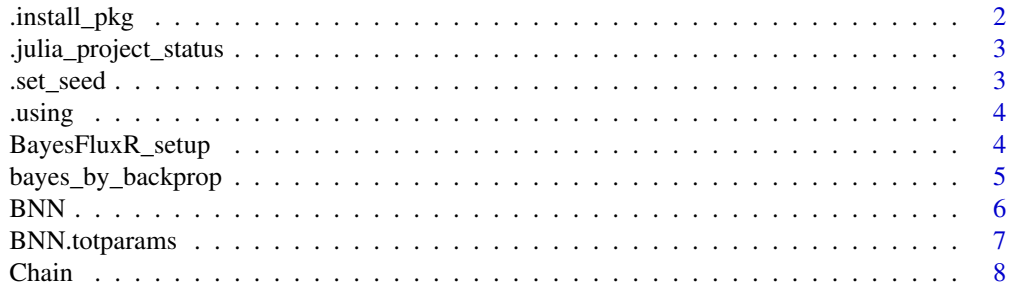

<span id="page-1-0"></span>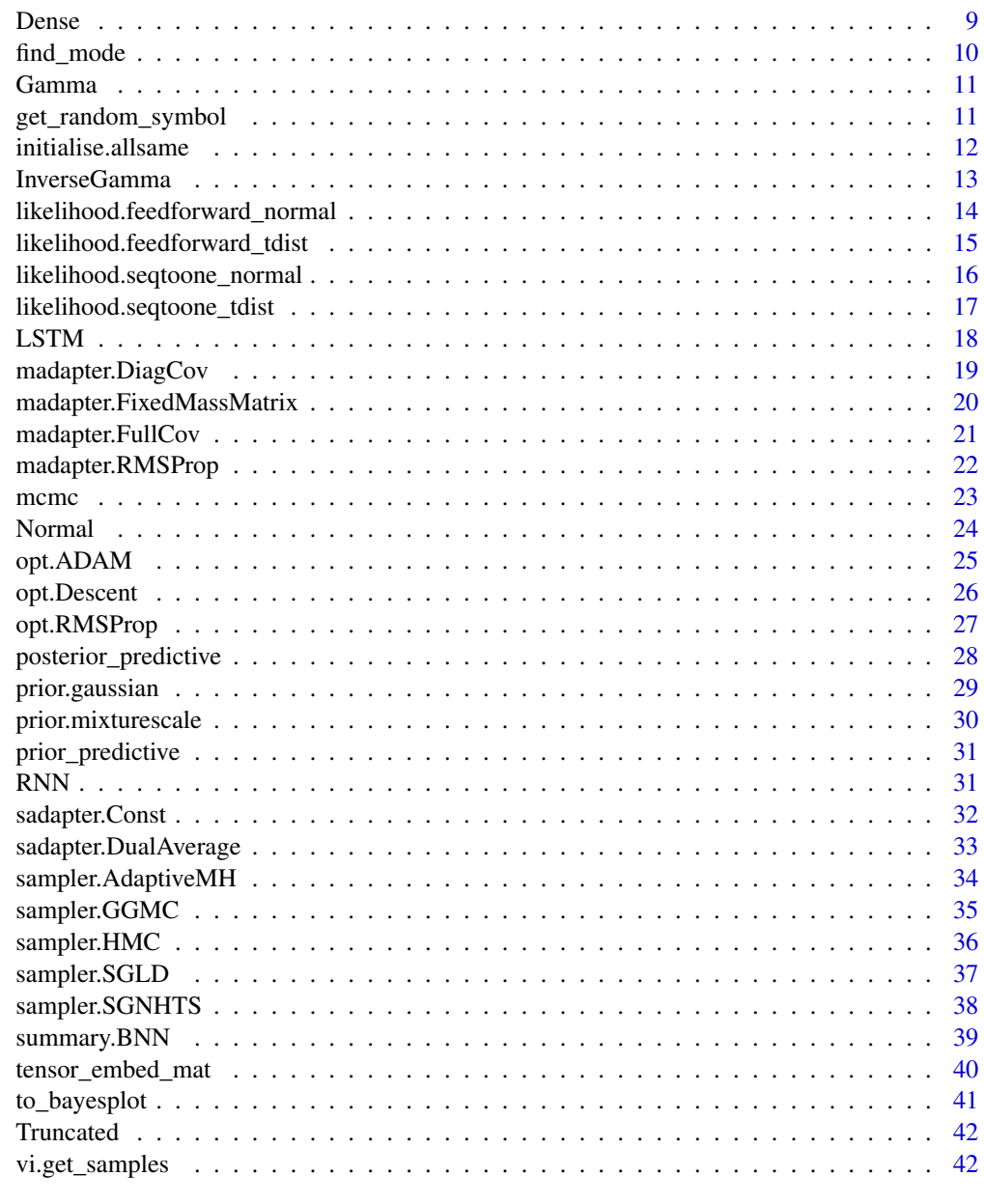

#### **Index** [44](#page-43-0)

.install\_pkg *Installs Julia packages if needed*

## Description

Installs Julia packages if needed

## <span id="page-2-0"></span>.julia\_project\_status 3

## Usage

.install\_pkg(...)

## Arguments

... strings of package names

.julia\_project\_status *Obtain the status of the current Julia project*

#### Description

Obtain the status of the current Julia project

## Usage

```
.julia_project_status()
```
.set\_seed *Set a seed both in Julia and R*

## Description

Set a seed both in Julia and R

## Usage

.set\_seed(seed)

#### Arguments

seed seed to be used

#### Value

No return value, called for side effects.

## Examples

```
## Not run:
 ## Needs previous call to `BayesFluxR_setup` which is time
 ## consuming and requires Julia and BayesFlux.jl
 BayesFluxR_setup(installJulia=TRUE, seed=123)
 .set_seed(123)
```
<span id="page-3-0"></span>

Loads Julia packages

## Usage

.using(...)

## Arguments

... strings of package names

BayesFluxR\_setup *Set up of the Julia environment needed for BayesFlux*

## Description

This will set up a new Julia environment in the current working directory or another folder if provided. This environment will then be set with all Julia dependencies needed.

#### Usage

```
BayesFluxR_setup(
 pkg_check = TRUE,
 nthreads = 4,
  seed = NULL,
  env_path = getwd(),
  installJulia = FALSE,
  ...
)
```
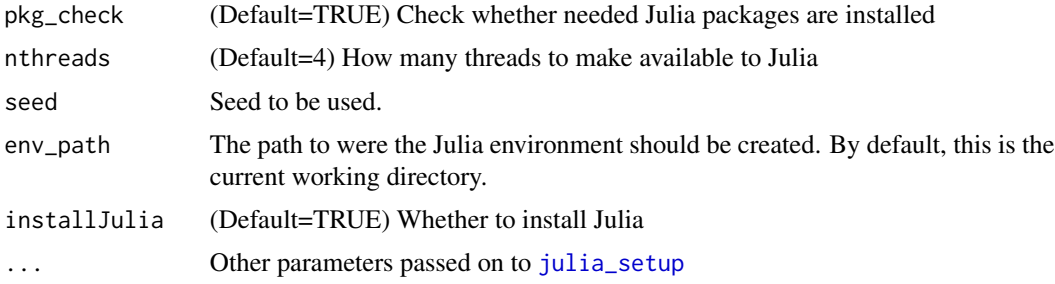

<span id="page-4-0"></span>bayes\_by\_backprop 5

## Value

No return value, called for side effects.

## Examples

```
## Not run:
 ## Time consuming and requires Julia and BayesFlux.jl
 BayesFluxR_setup(installJulia=TRUE, seed=123)
```
## End(Not run)

<span id="page-4-1"></span>bayes\_by\_backprop *Use Bayes By Backprop to find Variational Approximation to BNN.*

## Description

This was proposed in Blundell, C., Cornebise, J., Kavukcuoglu, K., & Wierstra, D. (2015, June). Weight uncertainty in neural network. In International conference on machine learning (pp. 1613- 1622). PMLR.

#### Usage

```
bayes_by_backprop(
 bnn,
  batchsize,
  epochs,
  mc\_samples = 1,
 opt = opt.ADAM(),
  n_samples_convergence = 10
)
```
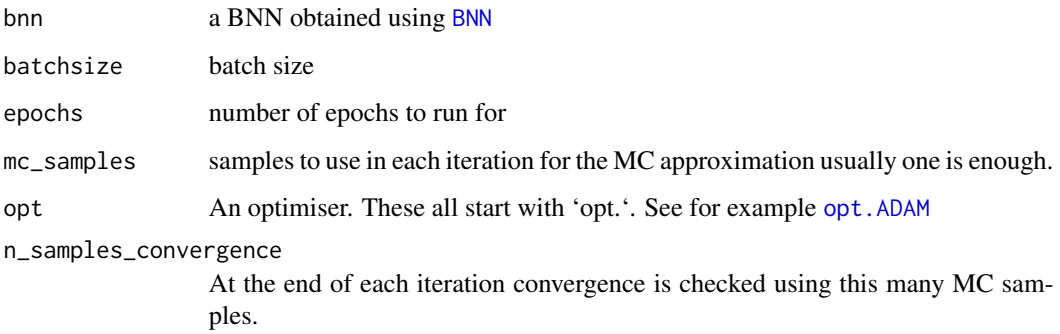

## <span id="page-5-0"></span>Value

a list containing

- 'juliavar' julia variable storing VI
- 'juliacode' julia representation of function call
- 'params' variational family parameters for each iteration
- 'losses' BBB loss in each iteration

## Examples

```
## Not run:
 ## Needs previous call to `BayesFluxR_setup` which is time
 ## consuming and requires Julia and BayesFlux.jl
```

```
BayesFluxR_setup(installJulia=TRUE, seed=123)
net <- Chain(RNN(5, 1))
like <- likelihood.seqtoone_normal(net, Gamma(2.0, 0.5))
prior <- prior.gaussian(net, 0.5)
init <- initialise.allsame(Normal(0, 0.5), like, prior)
data <- matrix(rnorm(10*1000), ncol = 10)
# Choosing sequences of length 10 and predicting one period ahead
tensor <- tensor_embed_mat(data, 10+1)
x \le - tensor[1:10, , , drop = FALSE]
# Last value in each sequence is the target value
y \leq tensor[11,,]
bnn <- BNN(x, y, like, prior, init)
vi <- bayes_by_backprop(bnn, 100, 100)
vi_samples <- vi.get_samples(vi, n = 1000)
```
## End(Not run)

<span id="page-5-1"></span>BNN *Create a Bayesian Neural Network*

#### Description

Create a Bayesian Neural Network

#### Usage

BNN(x, y, like, prior, init)

#### Arguments

x For a Feedforward structure, this must be a matrix of dimensions variables x observations; For a recurrent structure, this must be a tensor of dimensions sequence\_length x number\_variables x number\_sequences; In general, the last dimension is always the dimension over which will be batched.

<span id="page-6-0"></span>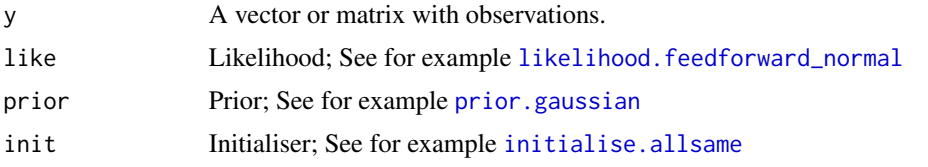

## Value

List with the following content

- 'juliavar' the julia variable containing the BNN
- 'juliacode' the string representation of the BNN
- $\bullet$  'x' x
- 'juliax' julia variable holding x
- $'y' y$
- 'juliay' julia variable holding y

## Examples

```
## Not run:
 ## Needs previous call to `BayesFluxR_setup` which is time
 ## consuming and requires Julia and BayesFlux.jl
 BayesFluxR_setup(installJulia=TRUE, seed=123)
 net <- Chain(Dense(5, 1))
 like <- likelihood.feedforward_normal(net, Gamma(2.0, 0.5))
 prior <- prior.gaussian(net, 0.5)
 init <- initialise.allsame(Normal(0, 0.5), like, prior)
 x \le matrix(rnorm(5*100), nrow = 5)
 y <- rnorm(100)
 bnn <- BNN(x, y, like, prior, init)
 sampler <- sampler.SGLD()
 ch <- mcmc(bnn, 10, 1000, sampler)
```
## End(Not run)

BNN.totparams *Obtain the total parameters of the BNN*

## Description

Obtain the total parameters of the BNN

#### Usage

BNN.totparams(bnn)

<span id="page-7-0"></span>8 and 2012 and 2012 and 2012 and 2012 and 2012 and 2012 and 2012 and 2012 and 2012 and 2012 and 2012 and 2012 and 2012 and 2012 and 2012 and 2012 and 2012 and 2012 and 2012 and 2012 and 2012 and 2012 and 2012 and 2012 and

#### Arguments

bnn A BNN formed using [BNN](#page-5-1)

## Value

The total number of parameters in the BNN

## Examples

```
## Not run:
 ## Needs previous call to `BayesFluxR_setup` which is time
 ## consuming and requires Julia and BayesFlux.jl
 BayesFluxR_setup(installJulia=TRUE, seed=123)
 net <- Chain(Dense(5, 1))
 like <- likelihood.feedforward_normal(net, Gamma(2.0, 0.5))
 prior <- prior.gaussian(net, 0.5)
 init <- initialise.allsame(Normal(0, 0.5), like, prior)
 x \le matrix(rnorm(5*100), nrow = 5)
 y <- rnorm(100)
 bnn <- BNN(x, y, like, prior, init)
 BNN.totparams(bnn)
```
## End(Not run)

#### <span id="page-7-1"></span>Chain *Chain various layers together to form a network*

#### Description

Chain various layers together to form a network

## Usage

Chain(...)

## Arguments

... Comma separated layers

#### Value

List with the following content

- juliavar the julia variable containing the network
- specification the string representation of the network
- nc the julia variable for the network constructor

#### <span id="page-8-0"></span>Dense 9

## Examples

```
## Not run:
  ## Needs previous call to `BayesFluxR_setup` which is time
  ## consuming and requires Julia and BayesFlux.jl
  BayesFluxR_setup(installJulia=TRUE, seed=123)
  Chain(LSTM(5, 5))
  Chain(RNN(5, 5, "tanh"))
  Chain(Dense(1, 5))
```
## End(Not run)

<span id="page-8-1"></span>Dense *Create a Dense layer with 'in\_size' inputs and 'out\_size' outputs using 'act' activation function*

#### Description

Create a Dense layer with 'in\_size' inputs and 'out\_size' outputs using 'act' activation function

## Usage

```
Dense(in_size, out_size, act = c("identity", "sigmoid", "tanh", "relu"))
```
## Arguments

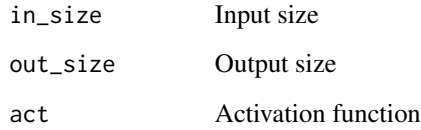

#### Value

A list with the following content

- in\_size Input Size
- out\_size Output Size
- activation Activation Function
- julia Julia code representing the Layer

#### Examples

```
## Not run:
 ## Needs previous call to `BayesFluxR_setup` which is time
 ## consuming and requires Julia and BayesFlux.jl
 BayesFluxR_setup(installJulia=TRUE, seed=123)
 net <- Chain(Dense(5, 5, "relu"))
```
## End(Not run)

<span id="page-9-1"></span>find\_mode *Find the MAP of a BNN using SGD*

#### Description

Find the MAP of a BNN using SGD

#### Usage

find\_mode(bnn, optimiser, batchsize, epochs)

#### Arguments

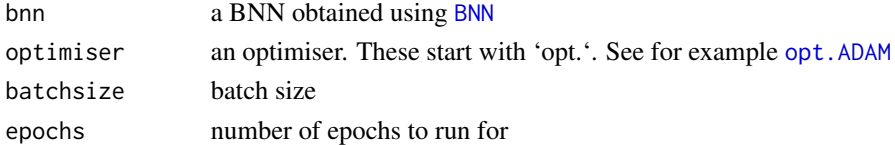

#### Value

Returns a vector. Use [posterior\\_predictive](#page-27-1) to obtain a prediction using this MAP estimate.

#### Examples

```
## Not run:
 ## Needs previous call to `BayesFluxR_setup` which is time
 ## consuming and requires Julia and BayesFlux.jl
 BayesFluxR_setup(installJulia=TRUE, seed=123)
 net <- Chain(Dense(5, 1))
 like <- likelihood.feedforward_normal(net, Gamma(2.0, 0.5))
 prior <- prior.gaussian(net, 0.5)
 init <- initialise.allsame(Normal(0, 0.5), like, prior)
 x \le - matrix(rnorm(5*100), nrow = 5)
 y <- rnorm(100)
 bnn <- BNN(x, y, like, prior, init)
 find_mode(bnn, opt.RMSProp(), 10, 100)
```
<span id="page-9-0"></span>

<span id="page-10-1"></span><span id="page-10-0"></span>

Creates a Gamma prior in Julia using Distributions.jl

## Usage

Gamma(shape =  $2$ , scale =  $2$ )

#### Arguments

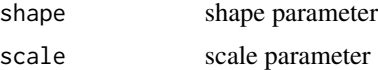

#### Value

A list with the following content

- juliavar julia variable containing the distribution
- juliacode julia code used to create the distribution

## Examples

```
## Not run:
 ## Needs previous call to `BayesFluxR_setup` which is time
 ## consuming and requires Julia and BayesFlux.jl
 BayesFluxR_setup(installJulia=TRUE, seed=123)
 net <- Chain(Dense(5, 1))
 like <- likelihood.feedforward_normal(net, Gamma(2.0, 0.5))
```
## End(Not run)

get\_random\_symbol *Creates a random string that is used as variable in julia*

## Description

Creates a random string that is used as variable in julia

## Usage

get\_random\_symbol()

<span id="page-11-1"></span><span id="page-11-0"></span>initialise.allsame *Initialises all parameters of the network, all hyper parameters of the prior and all additional parameters of the likelihood by drawing random values from 'dist'.*

## Description

Initialises all parameters of the network, all hyper parameters of the prior and all additional parameters of the likelihood by drawing random values from 'dist'.

## Usage

initialise.allsame(dist, like, prior)

## Arguments

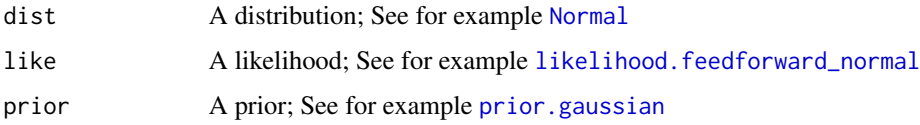

#### Value

A list containing the following

- 'juliavar' julia variable storing the initialiser
- 'juliacode' julia code used to create the initialiser

## Examples

```
## Not run:
 ## Needs previous call to `BayesFluxR_setup` which is time
 ## consuming and requires Julia and BayesFlux.jl
 BayesFluxR_setup(installJulia=TRUE, seed=123)
 net <- Chain(Dense(5, 1))
 like <- likelihood.feedforward_normal(net, Gamma(2.0, 0.5))
 prior <- prior.gaussian(net, 0.5)
 init <- initialise.allsame(Normal(0, 0.5), like, prior)
 x \le matrix(rnorm(5*100), nrow = 5)
 y \le - rnorm(100)bnn <- BNN(x, y, like, prior, init)
 BNN.totparams(bnn)
```
<span id="page-12-1"></span><span id="page-12-0"></span>

Creates and Inverse Gamma prior in Julia using Distributions.jl

#### Usage

InverseGamma(shape = 2, scale = 2)

## Arguments

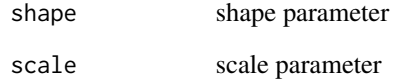

#### Value

A list with the following content

- juliavar julia variable containing the distribution
- juliacode julia code used to create the distribution

## See Also

[Gamma](#page-10-1)

## Examples

```
## Not run:
 ## Needs previous call to `BayesFluxR_setup` which is time
 ## consuming and requires Julia and BayesFlux.jl
 BayesFluxR_setup(installJulia=TRUE, seed=123)
 net <- Chain(Dense(5, 1))
 like <- likelihood.feedforward_normal(net, InverseGamma(2.0, 0.5))
```
<span id="page-13-1"></span><span id="page-13-0"></span>likelihood.feedforward\_normal

*Use a Normal likelihood for a Feedforward network*

## Description

This creates a likelihood of the form

 $y_i \sim Normal(net(x_i), \sigma) \ \forall i = 1, ..., N$ 

where the  $x_i$  is fed through the network in a standard feedforward way.

## Usage

likelihood.feedforward\_normal(chain, sig\_prior)

#### Arguments

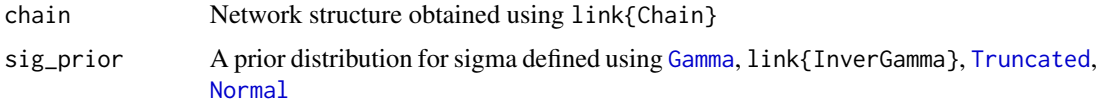

#### Value

A list containing the following

- juliavar julia variable containing the likelihood
- juliacode julia code used to create the likelihood

#### Examples

```
## Not run:
 ## Needs previous call to `BayesFluxR_setup` which is time
 ## consuming and requires Julia and BayesFlux.jl
 BayesFluxR_setup(installJulia=TRUE, seed=123)
 net <- Chain(Dense(5, 1))
 like <- likelihood.feedforward_normal(net, Gamma(2.0, 0.5))
 prior <- prior.gaussian(net, 0.5)
 init <- initialise.allsame(Normal(0, 0.5), like, prior)
 x \le matrix(rnorm(5*100), nrow = 5)
 y <- rnorm(100)
 bnn <- BNN(x, y, like, prior, init)
 BNN.totparams(bnn)
```
<span id="page-14-1"></span><span id="page-14-0"></span>likelihood.feedforward\_tdist

*Use a t-Distribution likelihood for a Feedforward network*

## Description

This creates a likelihood of the form

$$
\frac{y_i - net(x_i)}{\sigma} \sim T_{\nu} \ \forall i = 1, ..., N
$$

where the  $x_i$  is fed through the network in the standard feedforward way.

## Usage

```
likelihood.feedforward_tdist(chain, sig_prior, nu = 30)
```
## Arguments

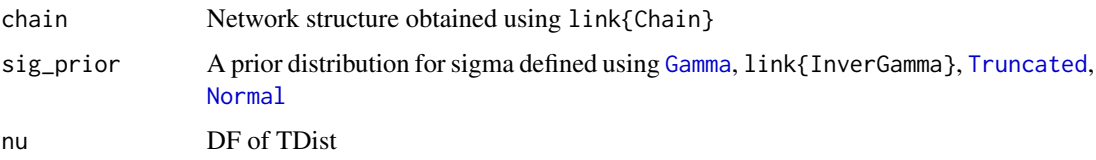

#### Value

see [likelihood.feedforward\\_normal](#page-13-1)

## Examples

```
## Not run:
 ## Needs previous call to `BayesFluxR_setup` which is time
 ## consuming and requires Julia and BayesFlux.jl
 BayesFluxR_setup(installJulia=TRUE, seed=123)
 net <- Chain(Dense(5, 1))
 like <- likelihood.feedforward_tdist(net, Gamma(2.0, 0.5), nu=8)
 prior <- prior.gaussian(net, 0.5)
 init <- initialise.allsame(Normal(0, 0.5), like, prior)
 x \le - matrix(rnorm(5*100), nrow = 5)
 y \le - rnorm(100)
 bnn <- BNN(x, y, like, prior, init)
 BNN.totparams(bnn)
```

```
likelihood.seqtoone_normal
```
*Use a Normal likelihood for a seq-to-one recurrent network*

#### Description

This creates a likelihood of the form

 $y_i \sim Normal(net(x_i), \sigma), i = 1, ..., N$ 

Here  $x_i$  is a subsequence which will be fed through the recurrent network to obtain the final output  $net(x_i) = \hat{y}_i$ . Thus, if one has a single time series, and splits the single time series into subsequences of length K which are then used to predict the next output of the time series, then each  $x_i$ consists of K consecutive observations of the time series. In a sense one constraints the maximum memory length of the network this way.

#### Usage

likelihood.seqtoone\_normal(chain, sig\_prior)

#### Arguments

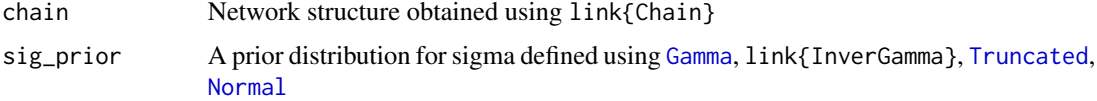

#### Value

see [likelihood.feedforward\\_normal](#page-13-1)

#### Examples

```
## Not run:
 ## Needs previous call to `BayesFluxR_setup` which is time
 ## consuming and requires Julia and BayesFlux.jl
 BayesFluxR_setup(installJulia=TRUE, seed=123)
 net <- Chain(RNN(5, 1))
 like <- likelihood.seqtoone_normal(net, Gamma(2.0, 0.5))
 prior <- prior.gaussian(net, 0.5)
 init <- initialise.allsame(Normal(0, 0.5), like, prior)
 x <- array(rnorm(5*100*10), dim=c(10,5,100))
 y \le - rnorm(100)bnn <- BNN(x, y, like, prior, init)
 BNN.totparams(bnn)
```
<span id="page-16-0"></span>likelihood.seqtoone\_tdist

*Use a T-likelihood for a seq-to-one recurrent network.*

## Description

See [likelihood.seqtoone\\_normal](#page-15-1) and [likelihood.feedforward\\_tdist](#page-14-1) for details,

#### Usage

```
likelihood.seqtoone_tdist(chain, sig_prior, nu = 30)
```
#### Arguments

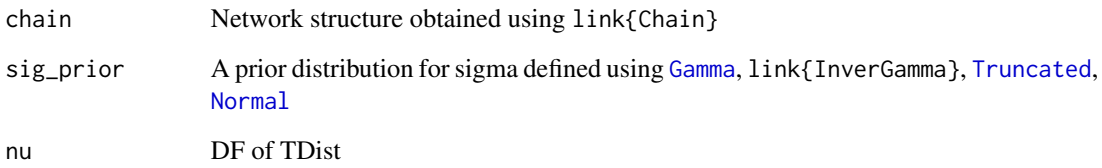

## Value

see [likelihood.feedforward\\_normal](#page-13-1)

#### Examples

```
## Not run:
 ## Needs previous call to `BayesFluxR_setup` which is time
 ## consuming and requires Julia and BayesFlux.jl
 BayesFluxR_setup(installJulia=TRUE, seed=123)
 net <- Chain(RNN(5, 1))
 like <- likelihood.seqtoone_tdist(net, Gamma(2.0, 0.5), nu=5)
 prior <- prior.gaussian(net, 0.5)
 init <- initialise.allsame(Normal(0, 0.5), like, prior)
 x <- array(rnorm(5*100*10), dim=c(10,5,100))
 y <- rnorm(100)
 bnn <- BNN(x, y, like, prior, init)
 BNN.totparams(bnn)
```
<span id="page-17-0"></span>

Create an LSTM layer with 'in\_size' input size, and 'out\_size' hidden state size

## Usage

LSTM(in\_size, out\_size)

## Arguments

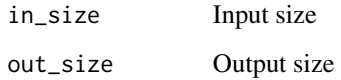

## Value

A list with the following content

- in\_size Input Size
- out\_size Output Size
- julia Julia code representing the Layer

## See Also

[Dense](#page-8-1)

## Examples

```
## Not run:
 ## Needs previous call to `BayesFluxR_setup` which is time
 ## consuming and requires Julia and BayesFlux.jl
 BayesFluxR_setup(installJulia=TRUE, seed=123)
 net <- Chain(LSTM(5, 5))
```
<span id="page-18-1"></span><span id="page-18-0"></span>madapter.DiagCov *Use the diagonal of sample covariance matrix as inverse mass matrix.*

#### Description

Use the diagonal of sample covariance matrix as inverse mass matrix.

## Usage

```
madapter.DiagCov(adapt_steps, windowlength, kappa = 0.5, epsilon = 1e-06)
```
## Arguments

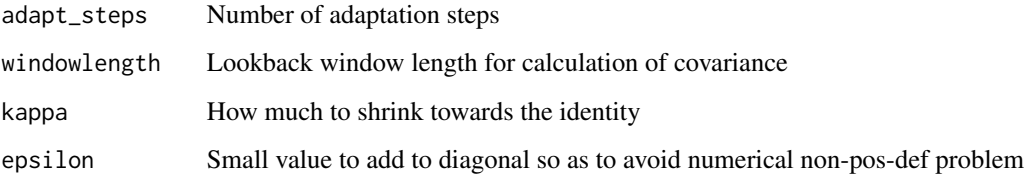

## Value

list containing 'juliavar' and 'juliacode' and all given arguments.

## Examples

```
## Not run:
 ## Needs previous call to `BayesFluxR_setup` which is time
 ## consuming and requires Julia and BayesFlux.jl
 BayesFluxR_setup(installJulia=TRUE, seed=123)
 net <- Chain(Dense(5, 1))
 like <- likelihood.feedforward_normal(net, Gamma(2.0, 0.5))
 prior <- prior.gaussian(net, 0.5)
 init <- initialise.allsame(Normal(0, 0.5), like, prior)
 x \le matrix(rnorm(5*100), nrow = 5)
 y <- rnorm(100)
 bnn <- BNN(x, y, like, prior, init)
 madapter <- madapter.DiagCov(100, 10)
 sampler <- sampler.GGMC(madapter = madapter)
 ch <- mcmc(bnn, 10, 1000, sampler)
```
<span id="page-19-0"></span>madapter.FixedMassMatrix

*Use a fixed mass matrix*

#### Description

Use a fixed mass matrix

#### Usage

```
madapter.FixedMassMatrix(mat = NULL)
```
#### Arguments

mat (Default=NULL); inverse mass matrix; If 'NULL', then identity matrix will be used

#### Value

list with 'juliavar' and 'juliacode' and given matrix or 'NULL'

## Examples

```
## Not run:
 ## Needs previous call to `BayesFluxR_setup` which is time
 ## consuming and requires Julia and BayesFlux.jl
 BayesFluxR_setup(installJulia=TRUE, seed=123)
 net <- Chain(Dense(5, 1))
 like <- likelihood.feedforward_normal(net, Gamma(2.0, 0.5))
 prior <- prior.gaussian(net, 0.5)
 init <- initialise.allsame(Normal(0, 0.5), like, prior)
 x \le matrix(rnorm(5*100), nrow = 5)
 y \le - rnorm(100)
 bnn <- BNN(x, y, like, prior, init)
 madapter <- madapter.FixedMassMatrix()
 sampler <- sampler.GGMC(madapter = madapter)
 ch <- mcmc(bnn, 10, 1000, sampler)
 # Providing a non-sense weight matrix
 weight_matrix <- matrix(runif(BNN.totparams(bnn)^2, 0, 1),
                          nrow = BNN.totparams(bnn))
 madapter2 <- madapter.FixedMassMatrix(weight_matrix)
 sampler2 <- sampler.GGMC(madapter = madapter2)
 ch2 <- mcmc(bnn, 10, 1000, sampler2)
```
<span id="page-20-0"></span>madapter.FullCov *Use the full covariance matrix as inverse mass matrix*

## Description

Use the full covariance matrix as inverse mass matrix

## Usage

```
madapter.FullCov(adapt_steps, windowlength, kappa = 0.5, epsilon = 1e-06)
```
## Arguments

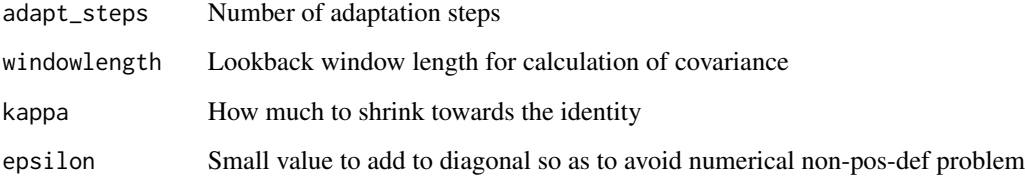

## Value

see [madapter.DiagCov](#page-18-1)

## Examples

```
## Not run:
 ## Needs previous call to `BayesFluxR_setup` which is time
 ## consuming and requires Julia and BayesFlux.jl
 BayesFluxR_setup(installJulia=TRUE, seed=123)
 net <- Chain(Dense(5, 1))
 like <- likelihood.feedforward_normal(net, Gamma(2.0, 0.5))
 prior <- prior.gaussian(net, 0.5)
 init <- initialise.allsame(Normal(0, 0.5), like, prior)
 x \le matrix(rnorm(5*100), nrow = 5)
 y <- rnorm(100)
 bnn <- BNN(x, y, like, prior, init)
 madapter <- madapter.FullCov(100, 10)
 sampler <- sampler.GGMC(madapter = madapter)
 ch <- mcmc(bnn, 10, 1000, sampler)
```
<span id="page-21-0"></span>

Use RMSProp as a preconditions/mass matrix adapter. This was proposed in Li, C., Chen, C., Carlson, D., & Carin, L. (2016, February). Preconditioned stochastic gradient Langevin dynamics for deep neural networks. In Thirtieth AAAI Conference on Artificial Intelligence for the use in SGLD and related methods.

#### Usage

```
madapter.RMSProp(adapt_steps, lambda = 1e-05, alpha = 0.99)
```
## Arguments

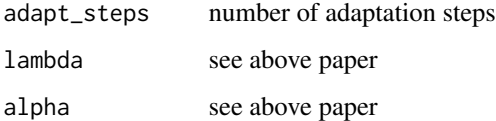

#### Value

list with 'juliavar' and 'juliacode' and all given arguments

## Examples

```
## Not run:
 ## Needs previous call to `BayesFluxR_setup` which is time
 ## consuming and requires Julia and BayesFlux.jl
 BayesFluxR_setup(installJulia=TRUE, seed=123)
 net <- Chain(Dense(5, 1))
 like <- likelihood.feedforward_normal(net, Gamma(2.0, 0.5))
 prior <- prior.gaussian(net, 0.5)
 init <- initialise.allsame(Normal(0, 0.5), like, prior)
 x \le matrix(rnorm(5*100), nrow = 5)
 y \le - rnorm(100)
 bnn <- BNN(x, y, like, prior, init)
 madapter <- madapter.RMSProp(100)
 sampler <- sampler.GGMC(madapter = madapter)
 ch <- mcmc(bnn, 10, 1000, sampler)
```
<span id="page-22-1"></span><span id="page-22-0"></span>

Sample from a BNN using MCMC

#### Usage

```
mcmc(
  bnn,
 batchsize,
  numsamples,
  sampler = sampler. SGLD(stepsize_a = 1),
  continue_sampling = FALSE,
  start_value = NULL
)
```
## Arguments

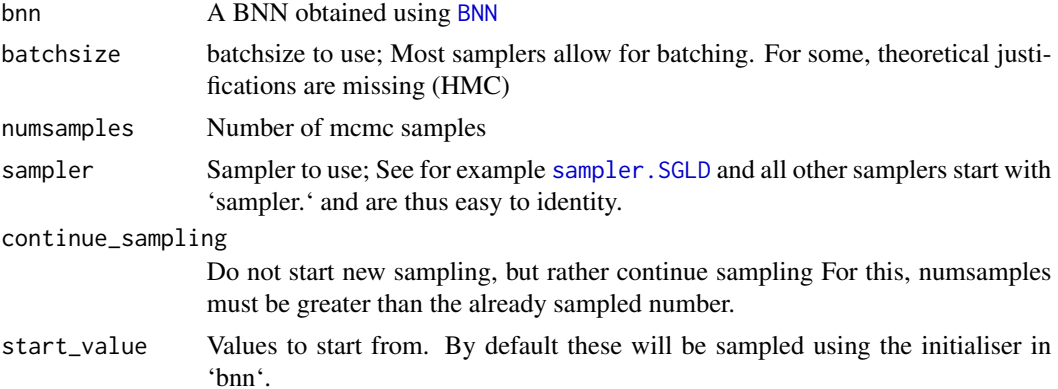

## Value

a list containing the 'samples' and the 'sampler' used.

## Examples

```
## Not run:
 ## Needs previous call to `BayesFluxR_setup` which is time
 ## consuming and requires Julia and BayesFlux.jl
 BayesFluxR_setup(installJulia=TRUE, seed=123)
 net <- Chain(Dense(5, 1))
 like <- likelihood.feedforward_normal(net, Gamma(2.0, 0.5))
 prior <- prior.gaussian(net, 0.5)
 init <- initialise.allsame(Normal(0, 0.5), like, prior)
 x \le matrix(rnorm(5*100), nrow = 5)
```
#### 24 **Normal**

```
y <- rnorm(100)
bnn <- BNN(x, y, like, prior, init)
sampler <- sampler.SGNHTS(1e-3)
ch <- mcmc(bnn, 10, 1000, sampler)
```
## End(Not run)

<span id="page-23-1"></span>Normal *Create a Normal Prior*

## Description

Creates a Normal prior in Julia using Distributions.jl. This can then be truncated using [Truncated](#page-41-1) to obtain a prior that could then be used as a variance prior.

## Usage

Normal(mu =  $0$ , sigma = 1)

## Arguments

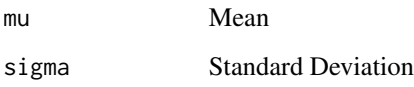

## Value

see [Gamma](#page-10-1)

## Examples

```
## Not run:
 ## Needs previous call to `BayesFluxR_setup` which is time
 ## consuming and requires Julia and BayesFlux.jl
 BayesFluxR_setup(installJulia=TRUE, seed=123)
 net <- Chain(Dense(5, 1))
 like <- likelihood.feedforward_normal(net, Truncated(Normal(0, 0.5), 0, Inf))
```
<span id="page-23-0"></span>

<span id="page-24-1"></span><span id="page-24-0"></span>

ADAM optimiser

#### Usage

opt.ADAM(eta = 0.001, beta = c(0.9, 0.999), eps = 1e-08)

## Arguments

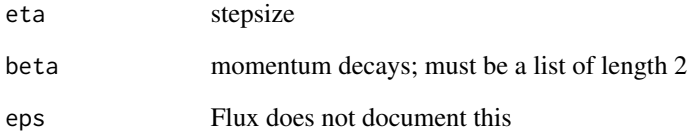

#### Value

see [opt.Descent](#page-25-1)

## Examples

```
## Not run:
  ## Needs previous call to `BayesFluxR_setup` which is time
  ## consuming and requires Julia and BayesFlux.jl
  BayesFluxR_setup(installJulia=TRUE, seed=123)
  net <- Chain(Dense(5, 1))
  like <- likelihood.feedforward_normal(net, Gamma(2.0, 0.5))
  prior <- prior.gaussian(net, 0.5)
  init <- initialise.allsame(Normal(0, 0.5), like, prior)
  x \le matrix(rnorm(5*100), nrow = 5)
  y <- rnorm(100)
  bnn <- BNN(x, y, like, prior, init)
  find_mode(bnn, opt.ADAM(), 10, 100)
```
<span id="page-25-1"></span><span id="page-25-0"></span>

Standard gradient descent

#### Usage

opt.Descent(eta = 0.1)

#### Arguments

eta stepsize

## Value

list containing

- 'julivar' julia variable holding the optimiser
- 'juliacode' string representation

## Examples

```
## Not run:
 ## Needs previous call to `BayesFluxR_setup` which is time
 ## consuming and requires Julia and BayesFlux.jl
 BayesFluxR_setup(installJulia=TRUE, seed=123)
 net <- Chain(Dense(5, 1))
 like <- likelihood.feedforward_normal(net, Gamma(2.0, 0.5))
 prior <- prior.gaussian(net, 0.5)
 init <- initialise.allsame(Normal(0, 0.5), like, prior)
 x \le - matrix(rnorm(5*100), nrow = 5)
 y <- rnorm(100)
 bnn <- BNN(x, y, like, prior, init)
 find_mode(bnn, opt.Descent(1e-5), 10, 100)
```
<span id="page-26-0"></span>opt.RMSProp *RMSProp optimiser*

## Description

RMSProp optimiser

#### Usage

opt.RMSProp(eta = 0.001, rho = 0.9, eps = 1e-08)

## Arguments

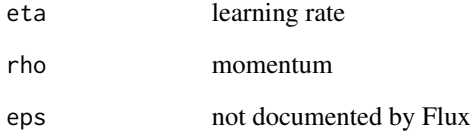

#### Value

see [opt.Descent](#page-25-1)

## Examples

```
## Not run:
  ## Needs previous call to `BayesFluxR_setup` which is time
  ## consuming and requires Julia and BayesFlux.jl
  BayesFluxR_setup(installJulia=TRUE, seed=123)
  net <- Chain(Dense(5, 1))
  like <- likelihood.feedforward_normal(net, Gamma(2.0, 0.5))
  prior <- prior.gaussian(net, 0.5)
  init <- initialise.allsame(Normal(0, 0.5), like, prior)
  x \le matrix(rnorm(5*100), nrow = 5)
  y <- rnorm(100)
  bnn <- BNN(x, y, like, prior, init)
  find_mode(bnn, opt.RMSProp(), 10, 100)
```
<span id="page-27-1"></span><span id="page-27-0"></span>posterior\_predictive *Draw from the posterior predictive distribution*

## Description

Draw from the posterior predictive distribution

## Usage

```
posterior_predictive(bnn, posterior_samples, x = NULL)
```
#### Arguments

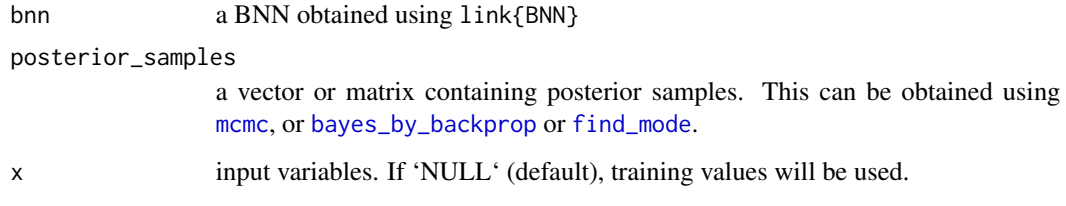

## Value

A matrix whose columns are the posterior predictive draws.

#### Examples

```
## Not run:
 ## Needs previous call to `BayesFluxR_setup` which is time
 ## consuming and requires Julia and BayesFlux.jl
 BayesFluxR_setup(installJulia=TRUE, seed=123)
 net <- Chain(Dense(5, 1))
 like <- likelihood.feedforward_normal(net, Gamma(2.0, 0.5))
 prior <- prior.gaussian(net, 0.5)
 init <- initialise.allsame(Normal(0, 0.5), like, prior)
 x \le matrix(rnorm(5*100), nrow = 5)
 y <- rnorm(100)
 bnn <- BNN(x, y, like, prior, init)
 sampler <- sampler.SGLD()
 ch <- mcmc(bnn, 10, 1000, sampler)
 pp <- posterior_predictive(bnn, ch$samples)
```
<span id="page-28-1"></span><span id="page-28-0"></span>

Use a Multivariate Gaussian prior for all network parameters. Covariance matrix is set to be equal 'sigma \* I' with 'I' being the identity matrix. Mean is zero.

#### Usage

prior.gaussian(chain, sigma)

#### Arguments

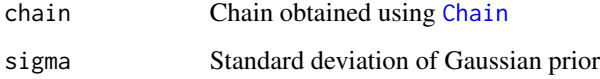

#### Value

a list containing the following

- 'juliavar' the julia variable used to store the prior
- 'juliacode' the julia code

## Examples

```
## Not run:
 ## Needs previous call to `BayesFluxR_setup` which is time
 ## consuming and requires Julia and BayesFlux.jl
 BayesFluxR_setup(installJulia=TRUE, seed=123)
 net <- Chain(Dense(5, 1))
 like <- likelihood.feedforward_normal(net, Gamma(2.0, 0.5))
 prior <- prior.gaussian(net, 0.5)
 init <- initialise.allsame(Normal(0, 0.5), like, prior)
 x \le matrix(rnorm(5*100), nrow = 5)
 y \le - rnorm(100)
 bnn <- BNN(x, y, like, prior, init)
 sampler <- sampler.SGLD()
 ch <- mcmc(bnn, 10, 1000, sampler)
```
<span id="page-29-0"></span>prior.mixturescale *Scale Mixture of Gaussian Prior*

#### Description

Uses a scale mixture of Gaussian for each network parameter. That is, the prior is given by

 $\pi_1Normal(0, sigma1) + (1 - \pi_1)Normal(0, sigma2)$ 

#### Usage

```
prior.mixturescale(chain, sigma1, sigma2, pi1)
```
#### **Arguments**

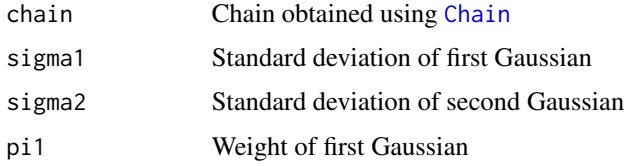

## Value

a list containing the following

- 'juliavar' the julia variable used to store the prior
- 'juliacode' the julia code

## Examples

```
## Not run:
 ## Needs previous call to `BayesFluxR_setup` which is time
 ## consuming and requires Julia and BayesFlux.jl
 BayesFluxR_setup(installJulia=TRUE, seed=123)
 net <- Chain(Dense(5, 1))
 like <- likelihood.feedforward_normal(net, Gamma(2.0, 0.5))
 prior <- prior.mixturescale(net, 10, 0.1, 0.5)
 init <- initialise.allsame(Normal(0, 0.5), like, prior)
 x \le matrix(rnorm(5*100), nrow = 5)
 y <- rnorm(100)
 bnn <- BNN(x, y, like, prior, init)
 sampler <- sampler.SGLD()
 ch <- mcmc(bnn, 10, 1000, sampler)
```
<span id="page-30-0"></span>prior\_predictive *Sample from the prior predictive of a Bayesian Neural Network*

#### Description

Sample from the prior predictive of a Bayesian Neural Network

#### Usage

```
prior_predictive(bnn, n = 1)
```
## Arguments

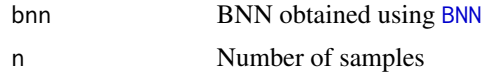

#### Value

matrix of prior predictive samples; Columns are the different samples

## Examples

```
## Not run:
 ## Needs previous call to `BayesFluxR_setup` which is time
 ## consuming and requires Julia and BayesFlux.jl
 BayesFluxR_setup(installJulia=TRUE, seed=123)
 net <- Chain(Dense(5, 1))
 like <- likelihood.feedforward_normal(net, Gamma(2.0, 0.5))
 prior <- prior.gaussian(net, 0.5)
 init <- initialise.allsame(Normal(0, 0.5), like, prior)
 x \le matrix(rnorm(5*100), nrow = 5)
 y \le - rnorm(100)
 bnn <- BNN(x, y, like, prior, init)
 pp <- prior_predictive(bnn, n = 10)
```
## End(Not run)

RNN *Create a RNN layer with 'in\_size' input, 'out\_size' hidden state and 'act' activation function*

#### Description

Create a RNN layer with 'in\_size' input, 'out\_size' hidden state and 'act' activation function

## Usage

```
RNN(in_size, out_size, act = c("sigmoid", "tanh", "identity", "relu"))
```
#### Arguments

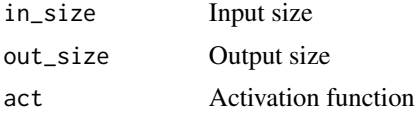

## Value

A list with the following content

- in\_size Input Size
- out\_size Output Size
- activation Activation Function
- julia Julia code representing the Layer

## See Also

[Dense](#page-8-1)

## Examples

```
## Not run:
 ## Needs previous call to `BayesFluxR_setup` which is time
 ## consuming and requires Julia and BayesFlux.jl
 BayesFluxR_setup(installJulia=TRUE, seed=123)
 net <- Chain(RNN(5, 5, "tanh"))
```
## End(Not run)

sadapter.Const *Use a constant stepsize in mcmc* 

## Description

Use a constant stepsize in mcmc

#### Usage

```
sadapter.Const(l)
```
## Arguments

l stepsize

<span id="page-31-0"></span>

## <span id="page-32-0"></span>Value

list with 'juliavar', 'juliacode' and the given arguments

#### Examples

```
## Not run:
 ## Needs previous call to `BayesFluxR_setup` which is time
 ## consuming and requires Julia and BayesFlux.jl
 BayesFluxR_setup(installJulia=TRUE, seed=123)
 net <- Chain(Dense(5, 1))
 like <- likelihood.feedforward_normal(net, Gamma(2.0, 0.5))
 prior <- prior.gaussian(net, 0.5)
 init <- initialise.allsame(Normal(0, 0.5), like, prior)
 x \le matrix(rnorm(5*100), nrow = 5)
 y \le - rnorm(100)bnn <- BNN(x, y, like, prior, init)
 sadapter <- sadapter.Const(1e-5)
 sampler <- sampler.GGMC(sadapter = sadapter)
 ch <- mcmc(bnn, 10, 1000, sampler)
## End(Not run)
```
sadapter.DualAverage *Use Dual Averaging like in STAN to tune stepsize*

#### Description

Use Dual Averaging like in STAN to tune stepsize

## Usage

```
sadapter.DualAverage(
  adapt_steps,
  initial_stepsize = 1,
  target\_accept = 0.65,
  gamma = 0.05,
 t0 = 10,
 kappa = 0.75)
```
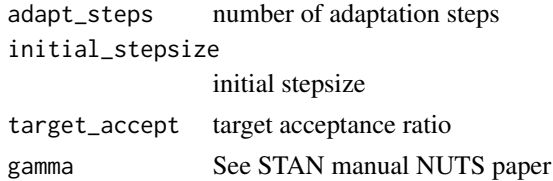

<span id="page-33-0"></span>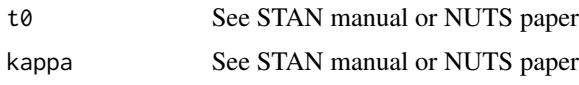

#### Value

list with 'juliavar', 'juliacode', and all given arguments

## Examples

```
## Not run:
 ## Needs previous call to `BayesFluxR_setup` which is time
 ## consuming and requires Julia and BayesFlux.jl
 BayesFluxR_setup(installJulia=TRUE, seed=123)
 net <- Chain(Dense(5, 1))
 like <- likelihood.feedforward_normal(net, Gamma(2.0, 0.5))
 prior <- prior.gaussian(net, 0.5)
 init <- initialise.allsame(Normal(0, 0.5), like, prior)
 x \le - matrix(rnorm(5*100), nrow = 5)
 y <- rnorm(100)
 bnn <- BNN(x, y, like, prior, init)
 sadapter <- sadapter.DualAverage(100)
 sampler <- sampler.GGMC(sadapter = sadapter)
 ch <- mcmc(bnn, 10, 1000, sampler)
```
## End(Not run)

sampler.AdaptiveMH *Adaptive Metropolis Hastings as introduced in*

## Description

Haario, H., Saksman, E., & Tamminen, J. (2001). An adaptive Metropolis algorithm. Bernoulli, 223-242.

#### Usage

```
sampler.AdaptiveMH(bnn, t0, sd, eps = 1e-06)
```
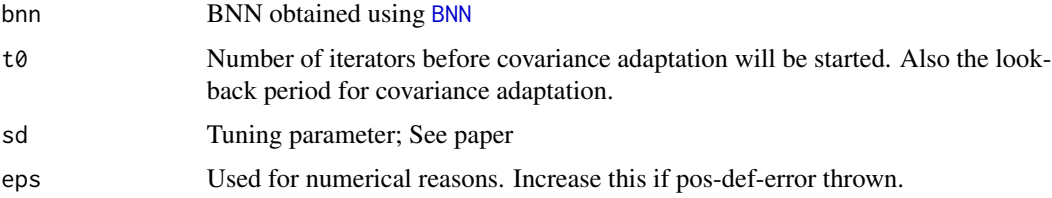

## <span id="page-34-0"></span>sampler.GGMC 35

## Value

a list with 'juliavar', 'juliacode', and all given arguments

#### Examples

```
## Not run:
 ## Needs previous call to `BayesFluxR_setup` which is time
 ## consuming and requires Julia and BayesFlux.jl
 BayesFluxR_setup(installJulia=TRUE, seed=123)
 net <- Chain(Dense(5, 1))
 like <- likelihood.feedforward_normal(net, Gamma(2.0, 0.5))
 prior <- prior.gaussian(net, 0.5)
 init <- initialise.allsame(Normal(0, 0.5), like, prior)
 x \le matrix(rnorm(5*100), nrow = 5)
 y \le - rnorm(100)
 bnn <- BNN(x, y, like, prior, init)
 sampler <- sampler.AdaptiveMH(bnn, 10, 1)
 ch <- mcmc(bnn, 10, 1000, sampler)
```
## End(Not run)

## sampler.GGMC *Gradient Guided Monte Carlo*

#### Description

Proposed in Garriga-Alonso, A., & Fortuin, V. (2021). Exact langevin dynamics with stochastic gradients. arXiv preprint arXiv:2102.01691.

#### Usage

```
sampler.GGMC(
 beta = 0.1,
  1 = 1,
  sadapter = sadapter.DualAverage(1000),
  madapter = madapter.FixedMassMatrix(),
  steps = 3)
```
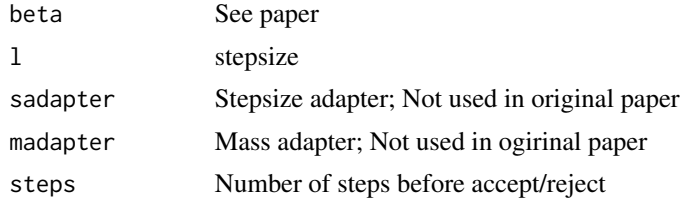

## <span id="page-35-0"></span>Value

a list with 'juliavar', 'juliacode' and all provided arguments.

## Examples

```
## Not run:
 ## Needs previous call to `BayesFluxR_setup` which is time
 ## consuming and requires Julia and BayesFlux.jl
 BayesFluxR_setup(installJulia=TRUE, seed=123)
 net <- Chain(Dense(5, 1))
 like <- likelihood.feedforward_normal(net, Gamma(2.0, 0.5))
 prior <- prior.gaussian(net, 0.5)
 init <- initialise.allsame(Normal(0, 0.5), like, prior)
 x \le - matrix(rnorm(5*100), nrow = 5)
 y \le - rnorm(100)
 bnn <- BNN(x, y, like, prior, init)
 sadapter <- sadapter.DualAverage(100)
 sampler <- sampler.GGMC(sadapter = sadapter)
 ch <- mcmc(bnn, 10, 1000, sampler)
```

```
## End(Not run)
```
sampler.HMC *Standard Hamiltonian Monte Carlo (Hybrid Monte Carlo).*

#### Description

Allows for the use of stochastic gradients, but the validity of doing so is not clear.

#### Usage

```
sampler.HMC(
  l,
 path_len,
  sadapter = sadapter.DualAverage(1000),
 madapter = madapter.FixedMassMatrix()
)
```
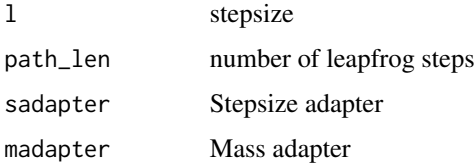

## <span id="page-36-0"></span>sampler.SGLD 37

## Details

This is motivated by parts of the discussion in Neal, R. M. (1996). Bayesian Learning for Neural Networks (Vol. 118). Springer New York. https://doi.org/10.1007/978-1-4612-0745-0

#### Value

a list with 'juliavar', 'juliacode', and all given arguments

## Examples

```
## Not run:
 ## Needs previous call to `BayesFluxR_setup` which is time
 ## consuming and requires Julia and BayesFlux.jl
 BayesFluxR_setup(installJulia=TRUE, seed=123)
 net <- Chain(Dense(5, 1))
 like <- likelihood.feedforward_normal(net, Gamma(2.0, 0.5))
 prior <- prior.gaussian(net, 0.5)
 init <- initialise.allsame(Normal(0, 0.5), like, prior)
 x \le matrix(rnorm(5*100), nrow = 5)
 y <- rnorm(100)
 bnn <- BNN(x, y, like, prior, init)
 sadapter <- sadapter.DualAverage(100)
 sampler <- sampler.HMC(1e-3, 3, sadapter = sadapter)
 ch <- mcmc(bnn, 10, 1000, sampler)
```

```
## End(Not run)
```
<span id="page-36-1"></span>sampler.SGLD *Stochastic Gradient Langevin Dynamics as proposed in Welling, M., & Teh, Y. W. (n.d.). Bayesian Learning via Stochastic Gradient Langevin Dynamics. 8.*

#### Description

Stepsizes will be adapted according to

 $a(b+t)^{-\gamma}$ 

#### Usage

```
sampler.SGLD(
  stepsize_a = 0.1,
  stepsize_b = 0,
  stepsize_gamma = 0.55,
  min_stepsize = -Inf
)
```
#### **Arguments**

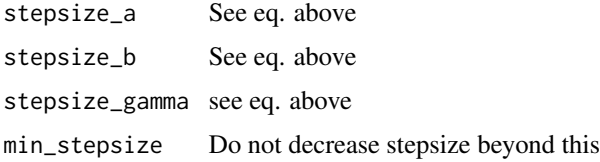

## Value

a list with 'juliavar', 'juliacode', and all given arguments

#### Examples

```
## Not run:
 ## Needs previous call to `BayesFluxR_setup` which is time
 ## consuming and requires Julia and BayesFlux.jl
 BayesFluxR_setup(installJulia=TRUE, seed=123)
 net <- Chain(Dense(5, 1))
 like <- likelihood.feedforward_normal(net, Gamma(2.0, 0.5))
 prior <- prior.gaussian(net, 0.5)
 init <- initialise.allsame(Normal(0, 0.5), like, prior)
 x \le - matrix(rnorm(5*100), nrow = 5)
 y <- rnorm(100)
 bnn <- BNN(x, y, like, prior, init)
 sampler <- sampler.SGLD()
 ch <- mcmc(bnn, 10, 1000, sampler)
```
## End(Not run)

sampler.SGNHTS *Stochastic Gradient Nose-Hoover Thermostat as proposed in*

## Description

Proposed in Leimkuhler, B., & Shang, X. (2016). Adaptive thermostats for noisy gradient systems. SIAM Journal on Scientific Computing, 38(2), A712-A736.

#### Usage

```
sampler.SGNHTS(
  l,
 signal = 1,xi = 1,
 mu = 1,
 madapter = madapter.FixedMassMatrix()
)
```
<span id="page-37-0"></span>

## <span id="page-38-0"></span>summary.BNN 39

#### **Arguments**

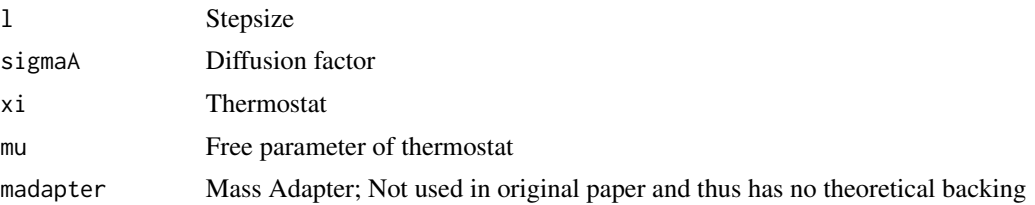

## Details

This is similar to SGNHT as proposed in Ding, N., Fang, Y., Babbush, R., Chen, C., Skeel, R. D., & Neven, H. (2014). Bayesian sampling using stochastic gradient thermostats. Advances in neural information processing systems, 27.

## Value

a list with 'juliavar', 'juliacode' and all arguments provided

## Examples

```
## Not run:
 ## Needs previous call to `BayesFluxR_setup` which is time
 ## consuming and requires Julia and BayesFlux.jl
 BayesFluxR_setup(installJulia=TRUE, seed=123)
 net <- Chain(Dense(5, 1))
 like <- likelihood.feedforward_normal(net, Gamma(2.0, 0.5))
 prior <- prior.gaussian(net, 0.5)
 init <- initialise.allsame(Normal(0, 0.5), like, prior)
 x \le matrix(rnorm(5*100), nrow = 5)
 y \le - rnorm(100)bnn <- BNN(x, y, like, prior, init)
 sampler <- sampler.SGNHTS(1e-3)
 ch <- mcmc(bnn, 10, 1000, sampler)
```
## End(Not run)

summary.BNN *Print a summary of a BNN*

#### Description

Print a summary of a BNN

#### Usage

## S3 method for class 'BNN' summary(object, ...)

#### <span id="page-39-0"></span>**Arguments**

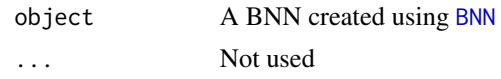

tensor\_embed\_mat *Embed a matrix of timeseries into a tensor*

#### Description

This is used when working with recurrent networks, especially in the case of seq-to-one modelling. Creates overlapping subsequences of the data with length 'len\_seq'. Returned dimensions are seq\_len x num\_vars x num\_subsequences.

#### Usage

```
tensor_embed_mat(mat, len_seq)
```
#### Arguments

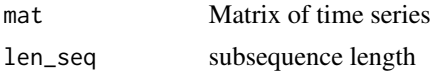

#### Value

A tensor of dimension: len\_seq x num\_vars x num\_subsequences

#### Examples

```
## Not run:
 ## Needs previous call to `BayesFluxR_setup` which is time
 ## consuming and requires Julia and BayesFlux.jl
 BayesFluxR_setup(installJulia=TRUE, seed=123)
 net <- Chain(RNN(5, 1))
 like <- likelihood.seqtoone_normal(net, Gamma(2.0, 0.5))
 prior <- prior.gaussian(net, 0.5)
 init <- initialise.allsame(Normal(0, 0.5), like, prior)
 data \leq matrix(rnorm(5*1000), ncol = 5)
 # Choosing sequences of length 10 and predicting one period ahead
 tensor <- tensor_embed_mat(data, 10+1)
 x \le - tensor[1:10, , , drop = FALSE]
 # Last value in each sequence is the target value
 y \leftarrow tensor[11,1,]
 bnn <- BNN(x, y, like, prior, init)
 BNN.totparams(bnn)
```
<span id="page-40-0"></span>

BayesFluxR returns draws in a matrix of dimension params x draws. This cannot be used with the 'bayesplot' package which expects an array of dimensions draws x chains x params.

## Usage

```
to_bayesplot(ch, param_names = NULL)
```
#### Arguments

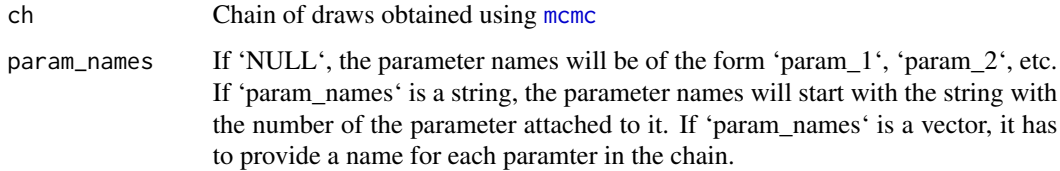

#### Value

Returns an array of dimensions draws x chains x params.

## Examples

```
## Not run:
 ## Needs previous call to `BayesFluxR_setup` which is time
 ## consuming and requires Julia and BayesFlux.jl
 BayesFluxR_setup(installJulia=TRUE, seed=123)
 net <- Chain(Dense(5, 1))
 like <- likelihood.feedforward_normal(net, Gamma(2.0, 0.5))
 prior <- prior.gaussian(net, 0.5)
 init <- initialise.allsame(Normal(0, 0.5), like, prior)
 x \le matrix(rnorm(5*100), nrow = 5)
 y <- rnorm(100)
 bnn <- BNN(x, y, like, prior, init)
 sampler <- sampler.SGLD()
 ch <- mcmc(bnn, 10, 1000, sampler)
 ch <- to_bayesplot(ch)
 library(bayesplot)
 mcmc_intervals(ch, pars = paste0("param_", 1:10))
```
<span id="page-41-1"></span><span id="page-41-0"></span>

Truncates a Julia Distribution between 'lower' and 'upper'.

#### Usage

```
Truncated(dist, lower, upper)
```
## Arguments

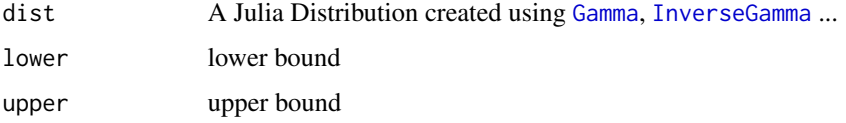

## Value

see [Gamma](#page-10-1)

## Examples

```
## Not run:
 ## Needs previous call to `BayesFluxR_setup` which is time
 ## consuming and requires Julia and BayesFlux.jl
 BayesFluxR_setup(installJulia=TRUE, seed=123)
 net <- Chain(Dense(5, 1))
 like <- likelihood.feedforward_normal(net, Truncated(Normal(0, 0.5), 0, Inf))
```
## End(Not run)

vi.get\_samples *Draw samples form a variational family.*

## Description

Draw samples form a variational family.

#### Usage

vi.get\_samples(vi, n = 1)

## <span id="page-42-0"></span>vi.get\_samples 43

#### Arguments

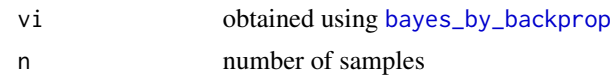

#### Value

a matrix whose columns are draws from the variational posterior

#### Examples

```
## Not run:
 ## Needs previous call to `BayesFluxR_setup` which is time
 ## consuming and requires Julia and BayesFlux.jl
 BayesFluxR_setup(installJulia=TRUE, seed=123)
 net <- Chain(RNN(5, 1))
 like <- likelihood.seqtoone_normal(net, Gamma(2.0, 0.5))
 prior <- prior.gaussian(net, 0.5)
 init <- initialise.allsame(Normal(0, 0.5), like, prior)
 data <- matrix(rnorm(10*1000), ncol = 10)
 # Choosing sequences of length 10 and predicting one period ahead
 tensor <- tensor_embed_mat(data, 10+1)
 x \le - tensor[1:10, , , drop = FALSE]
 # Last value in each sequence is the target value
 y \leftarrow tensor[11, 1]bnn <- BNN(x, y, like, prior, init)
 vi <- bayes_by_backprop(bnn, 100, 100)
 vi_samples <- vi.get_samples(vi, n = 1000)
 pp <- posterior_predictive(bnn, vi_samples)
```
# <span id="page-43-0"></span>Index

```
.install_pkg, 2
.julia_project_status, 3
.set_seed, 3
.using, 4
bayes_by_backprop, 5, 28, 43
BayesFluxR_setup, 4
BNN, 5, 6, 8, 10, 23, 31, 34, 40
BNN.totparams, 7
Chain, 8, 29, 30
Dense, 9, 18, 32
find_mode, 10, 28
Gamma, 11, 13–17, 24, 42
get_random_symbol, 11
initialise.allsame, 7, 12
InverseGamma, 13, 42
julia_setup, 4
likelihood.feedforward_normal, 7, 12, 14,
         15–17
likelihood.feedforward_tdist, 15, 17
likelihood.seqtoone_normal, 16, 17
likelihood.seqtoone_tdist, 17
LSTM, 18
madapter.DiagCov, 19, 21
madapter.FixedMassMatrix, 20
madapter.FullCov, 21
madapter.RMSProp, 22
mcmc, 23, 28, 41
Normal, 12, 14–17, 24
opt.ADAM, 5, 10, 25
opt.Descent, 25, 26, 27
opt.RMSProp, 27
```
posterior\_predictive, *[10](#page-9-0)*, [28](#page-27-0) prior.gaussian, *[7](#page-6-0)*, *[12](#page-11-0)*, [29](#page-28-0) prior.mixturescale, [30](#page-29-0) prior\_predictive, [31](#page-30-0)

RNN, [31](#page-30-0)

```
sadapter.Const, 32
sadapter.DualAverage, 33
34
sampler.GGMC, 35
sampler.HMC, 36
sampler.SGLD, 23, 37
38
39
```

```
tensor_embed_mat, 40
to_bayesplot, 41
Truncated, 14–17, 24, 42
```
vi.get\_samples, [42](#page-41-0)